#### **MailCleaner GUI**

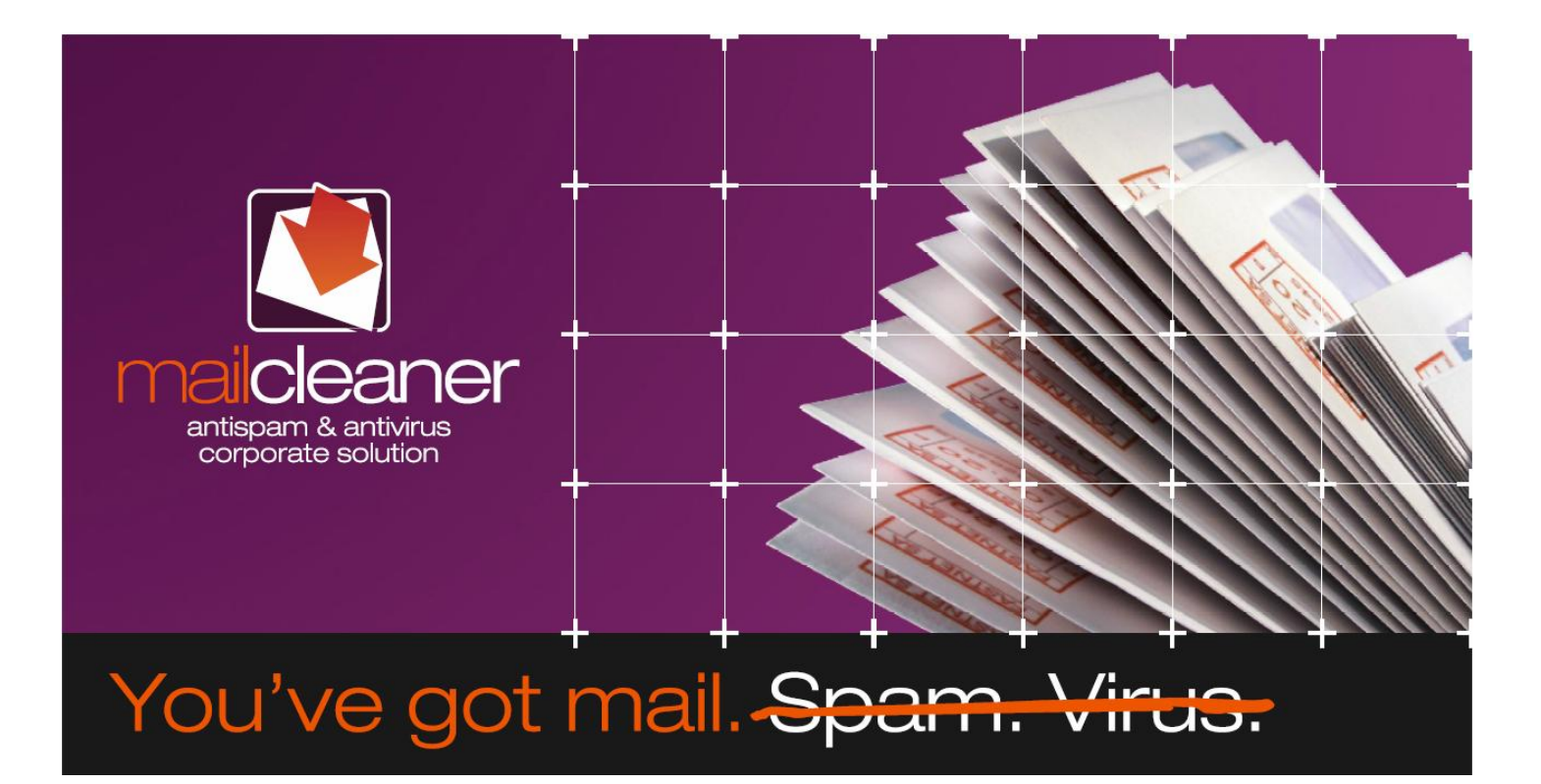

## **MailCleaner Status**

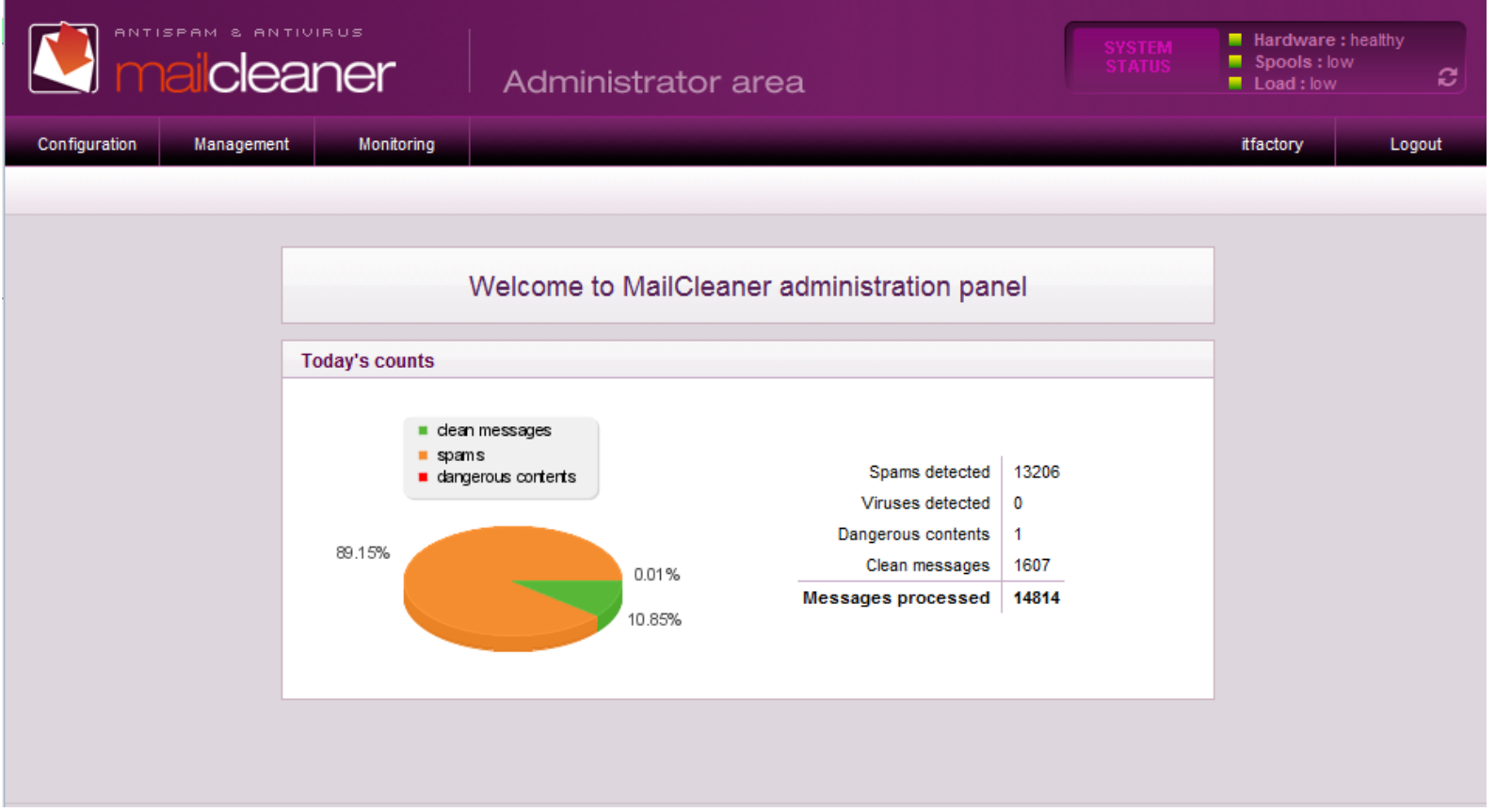

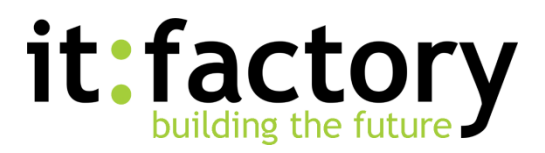

#### **Konfiguration**

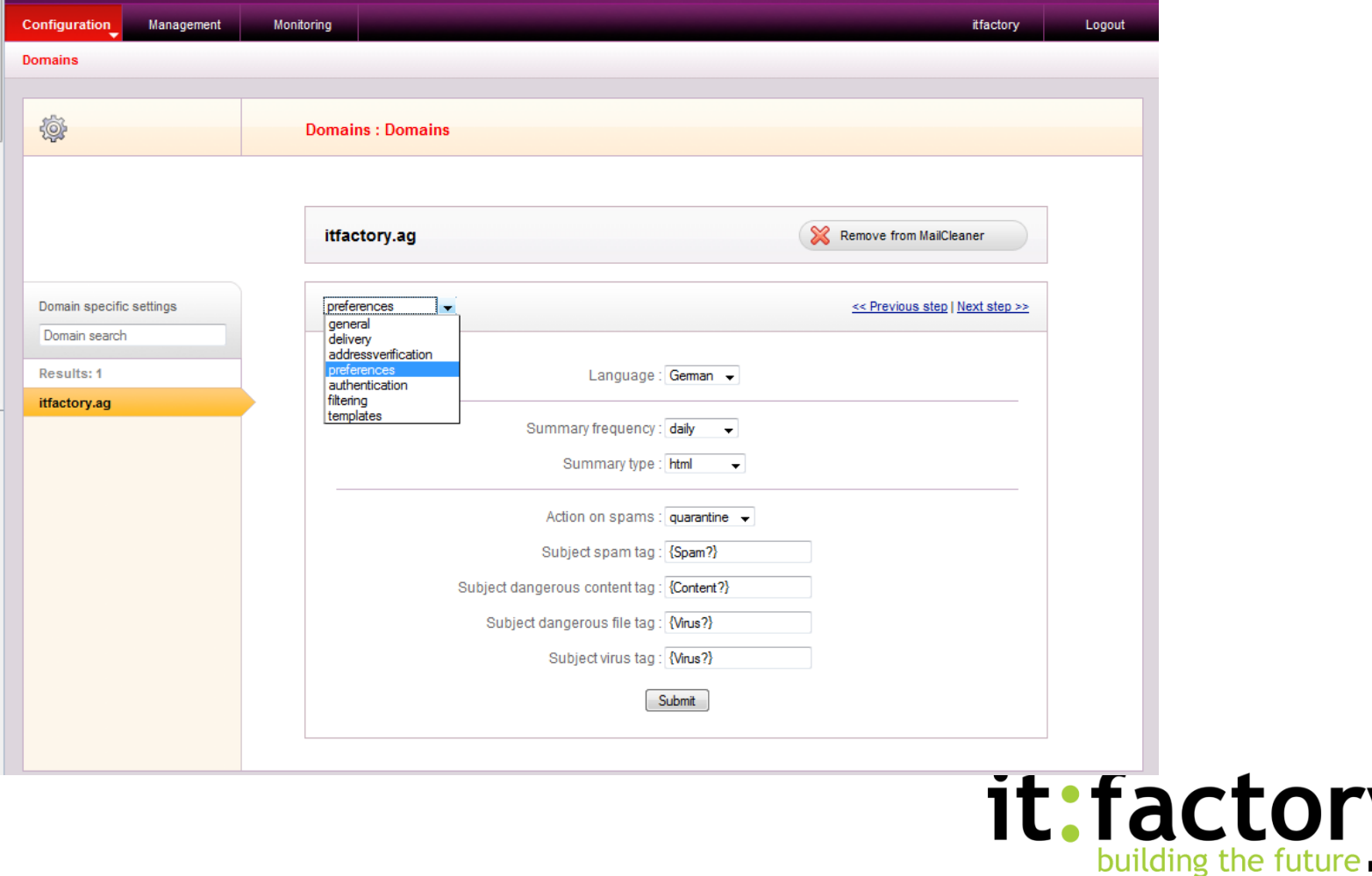

# **Spam Quaratäne**

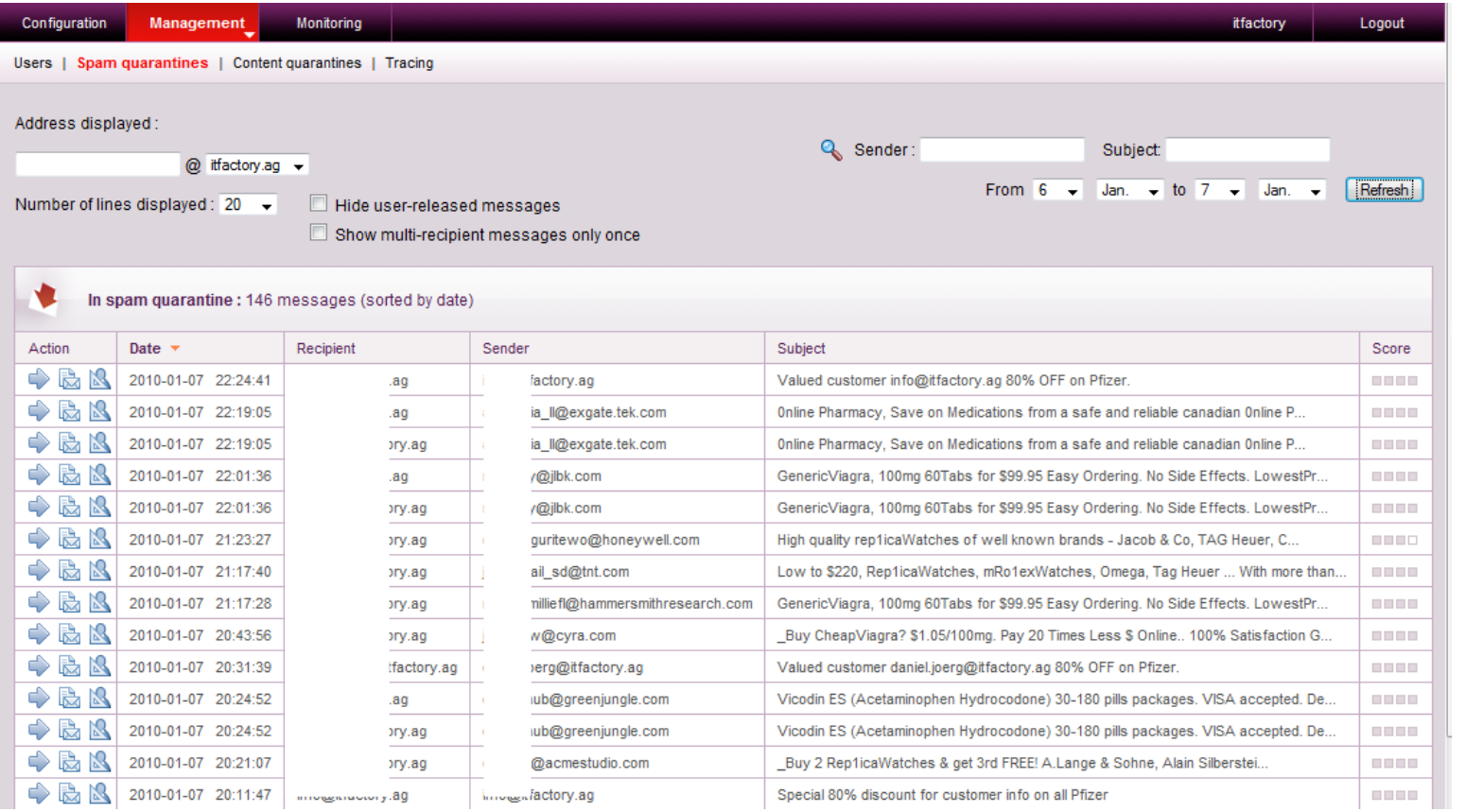

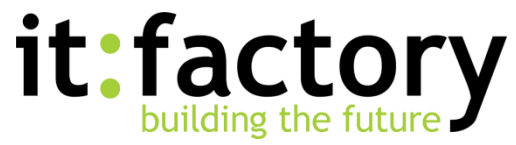

# **Tracing**

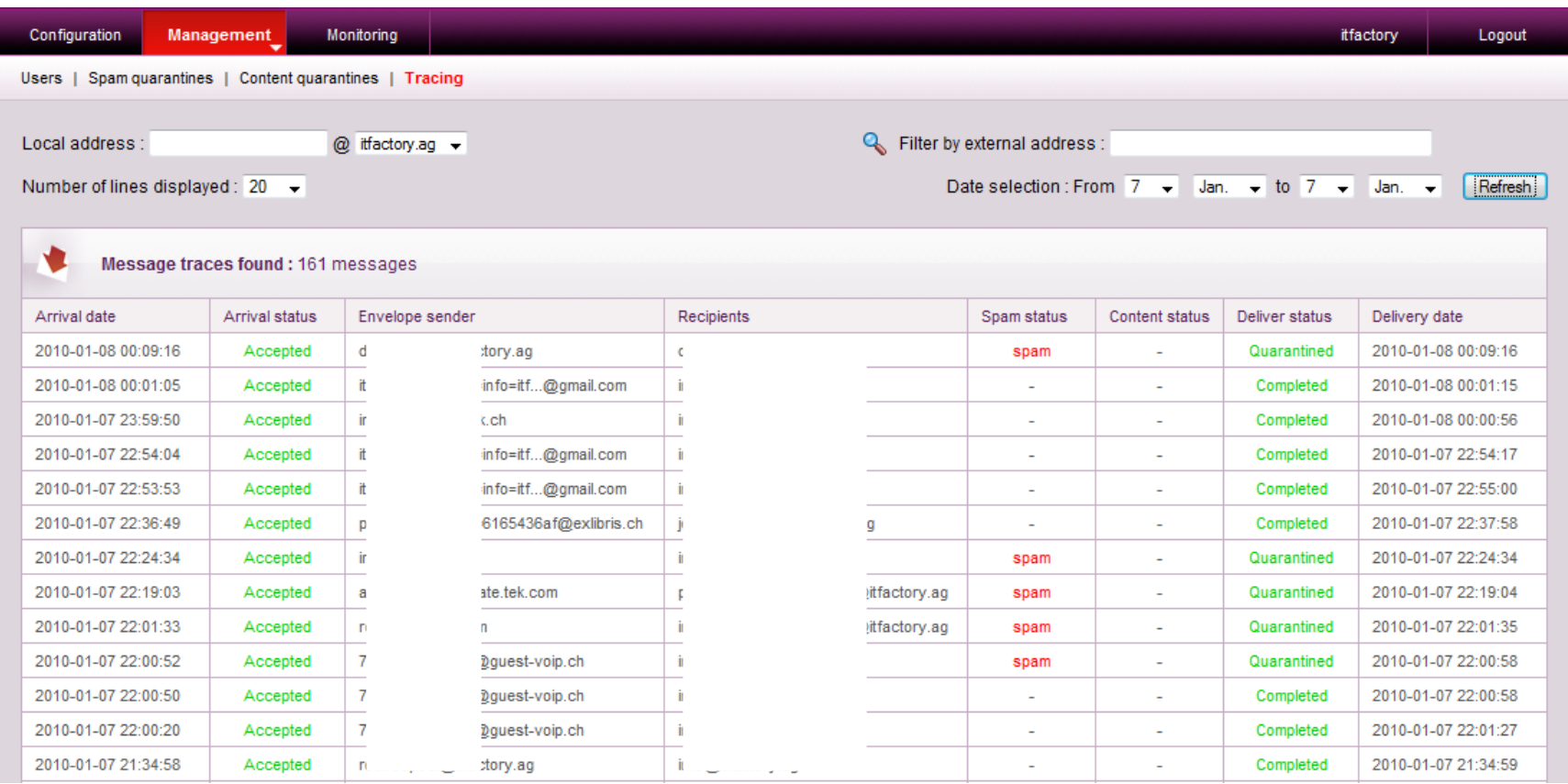

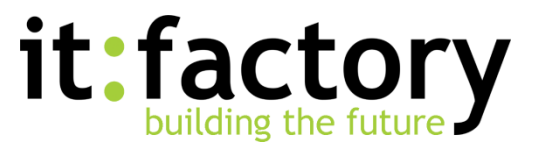

# **Reporting**

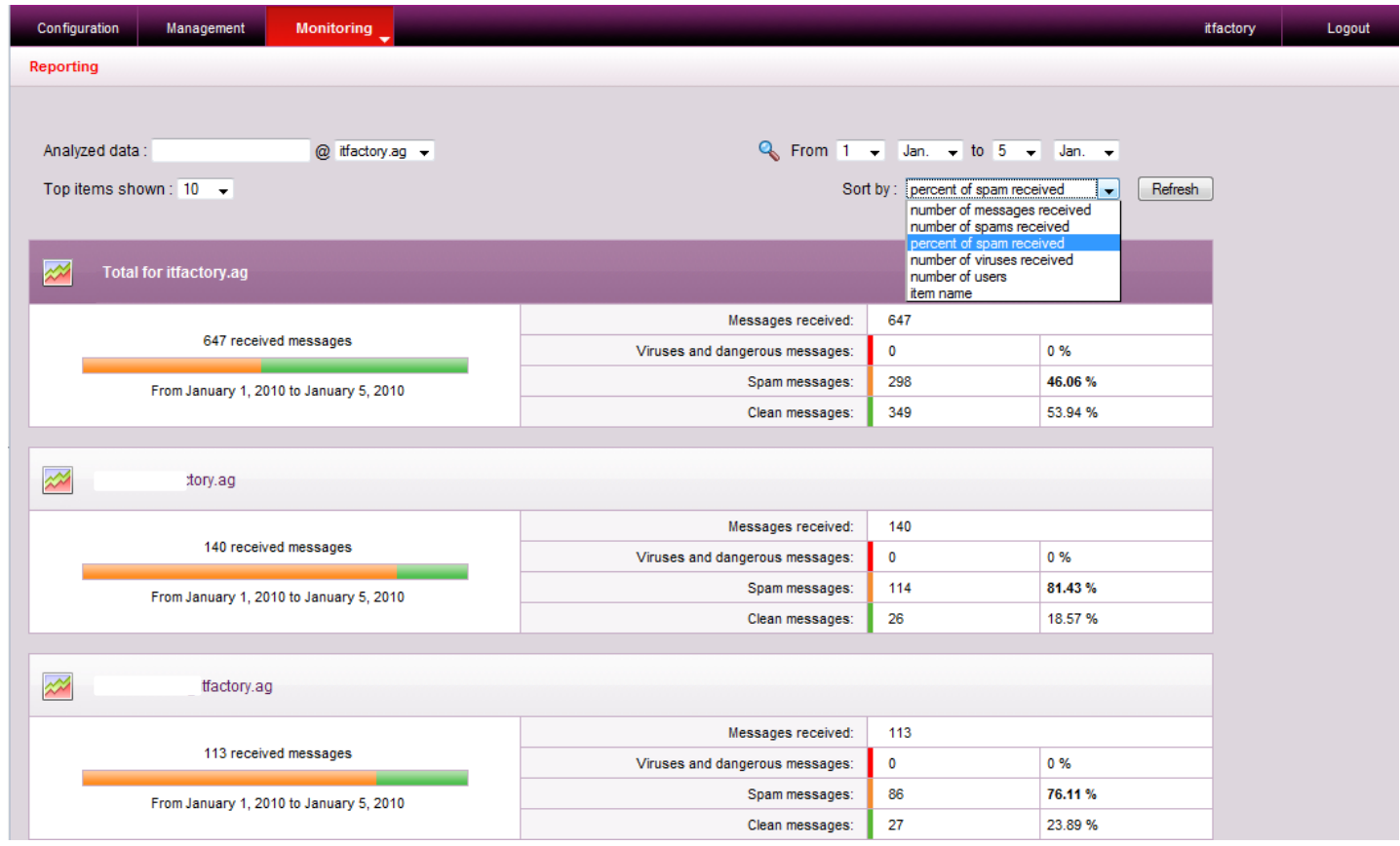

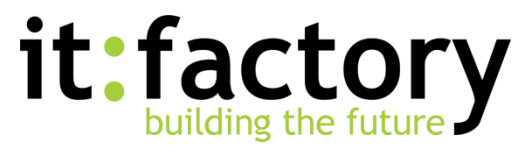

#### **eMail Quarantäne Bericht**

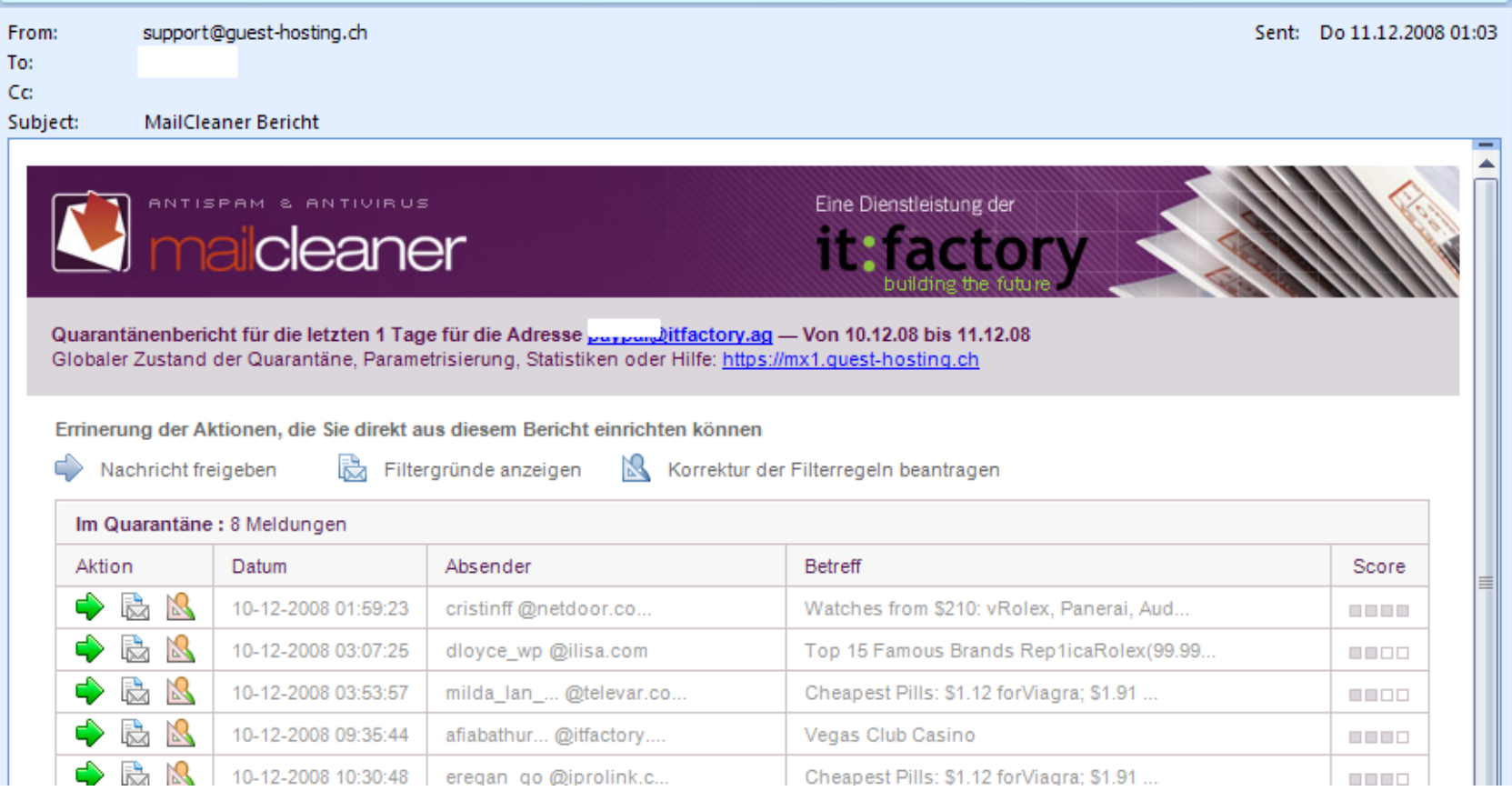

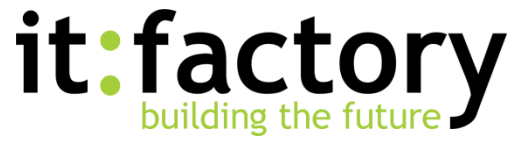